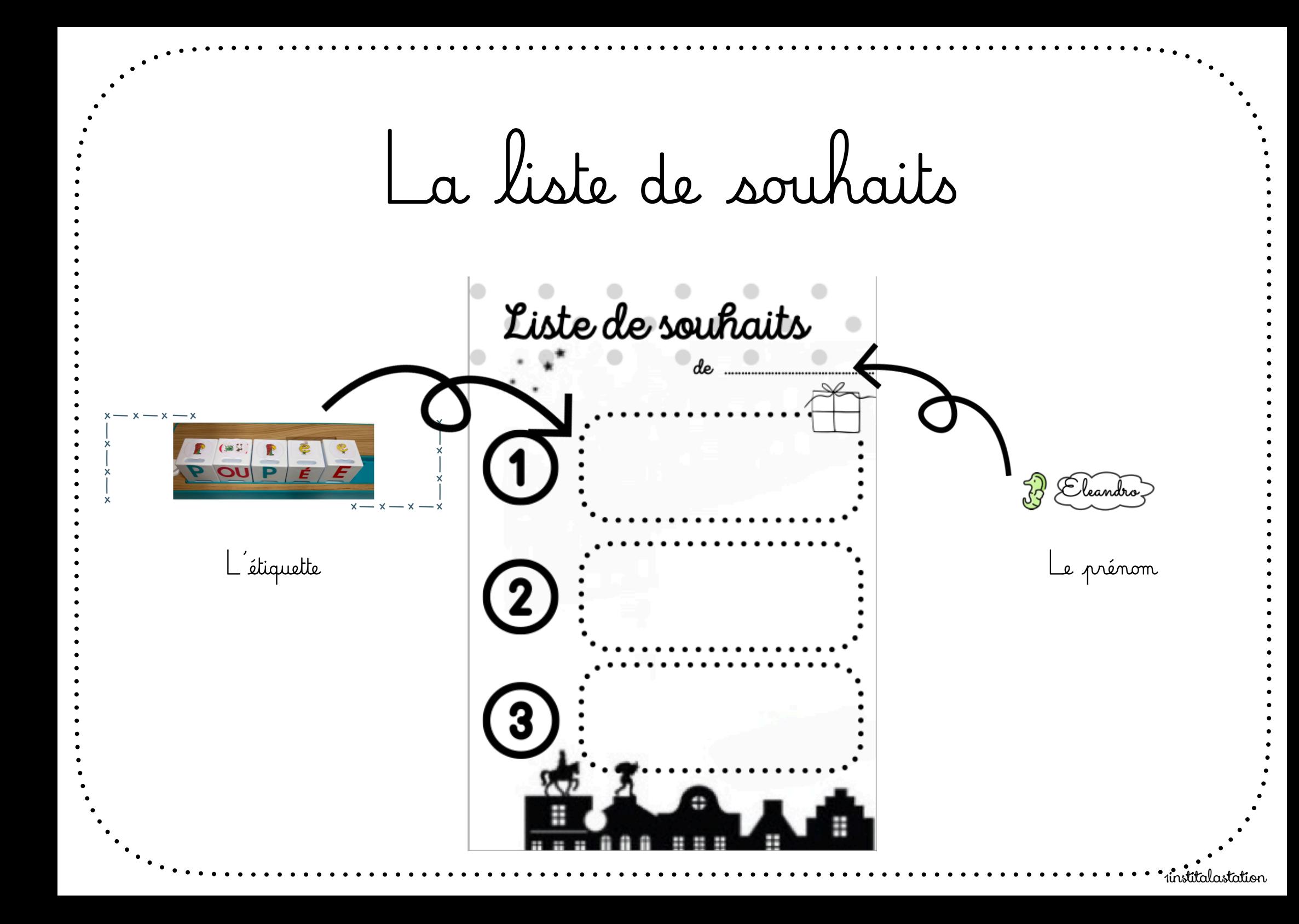

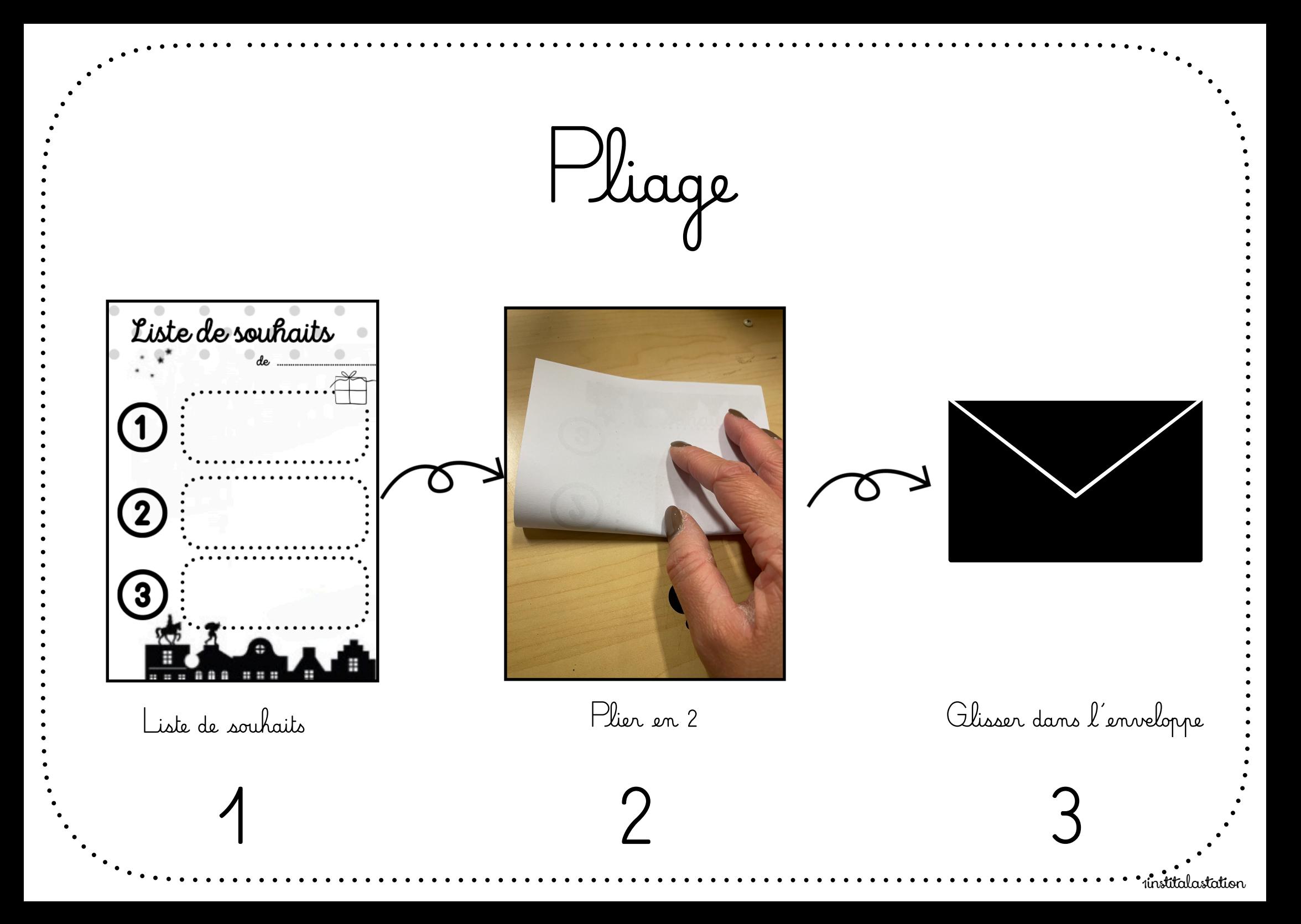

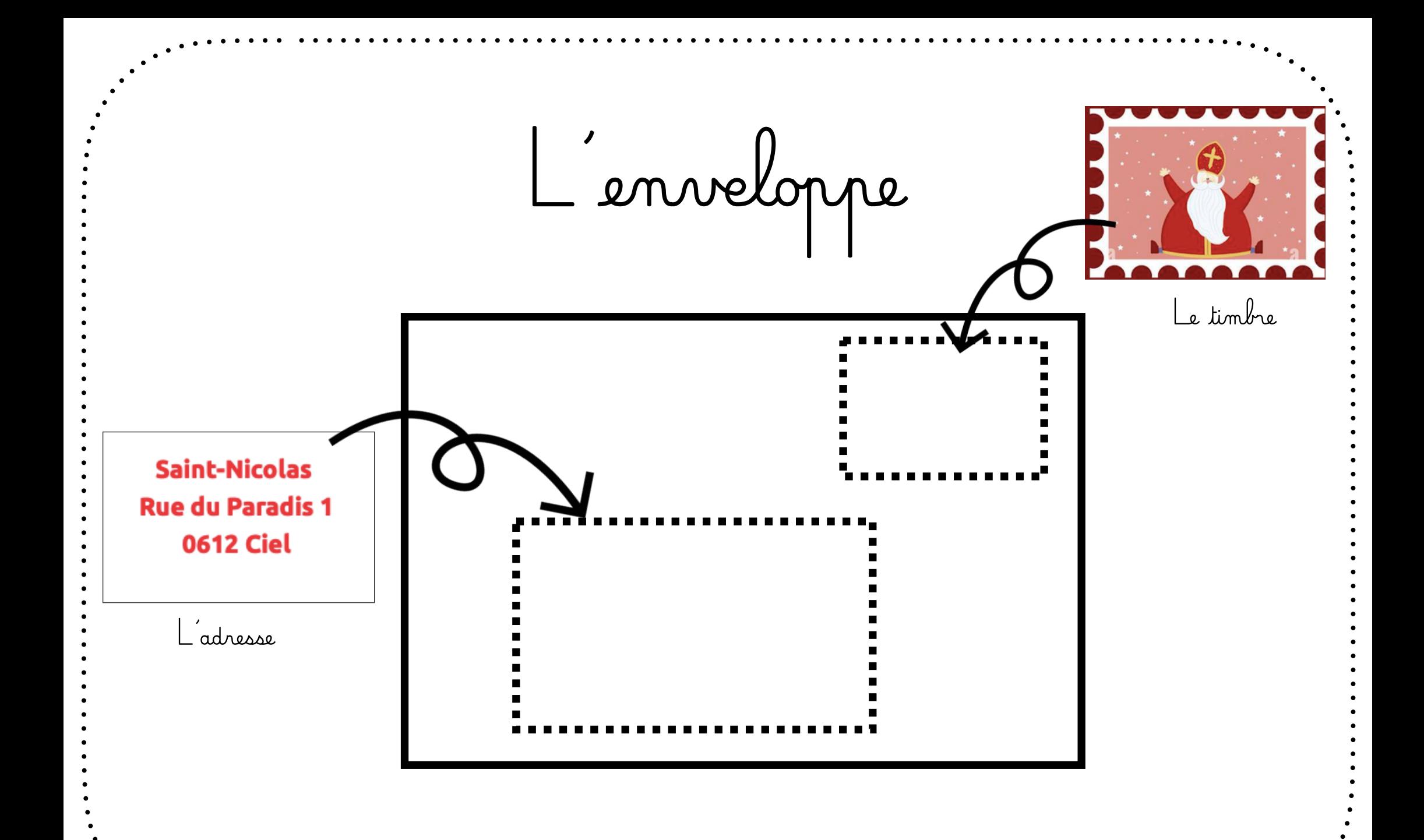

institalastation

Encodage  $I|C|N$  $\overline{\mathbf{V}}$ **Rite**  $F$  (as)  $F$  (c)  $x$ VOITURE **READ Pappe** O  $\overline{a}$  $L_{\text{Mm}}$ Olisser la carte Choisir 1 cadeau Encoder les phonèmes Appayer sur le bouton blanc

institalastation